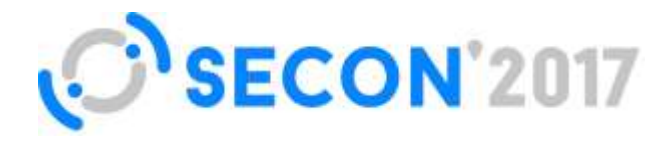

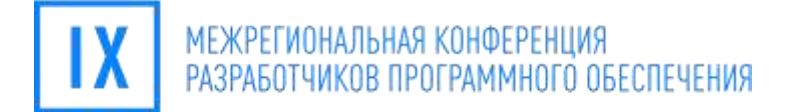

# **Повседневный С++: алгоритмы и итераторы**

**#SECONRU**

### Матросов Михаил

Технический менеджер, Align Technology

**Москва**

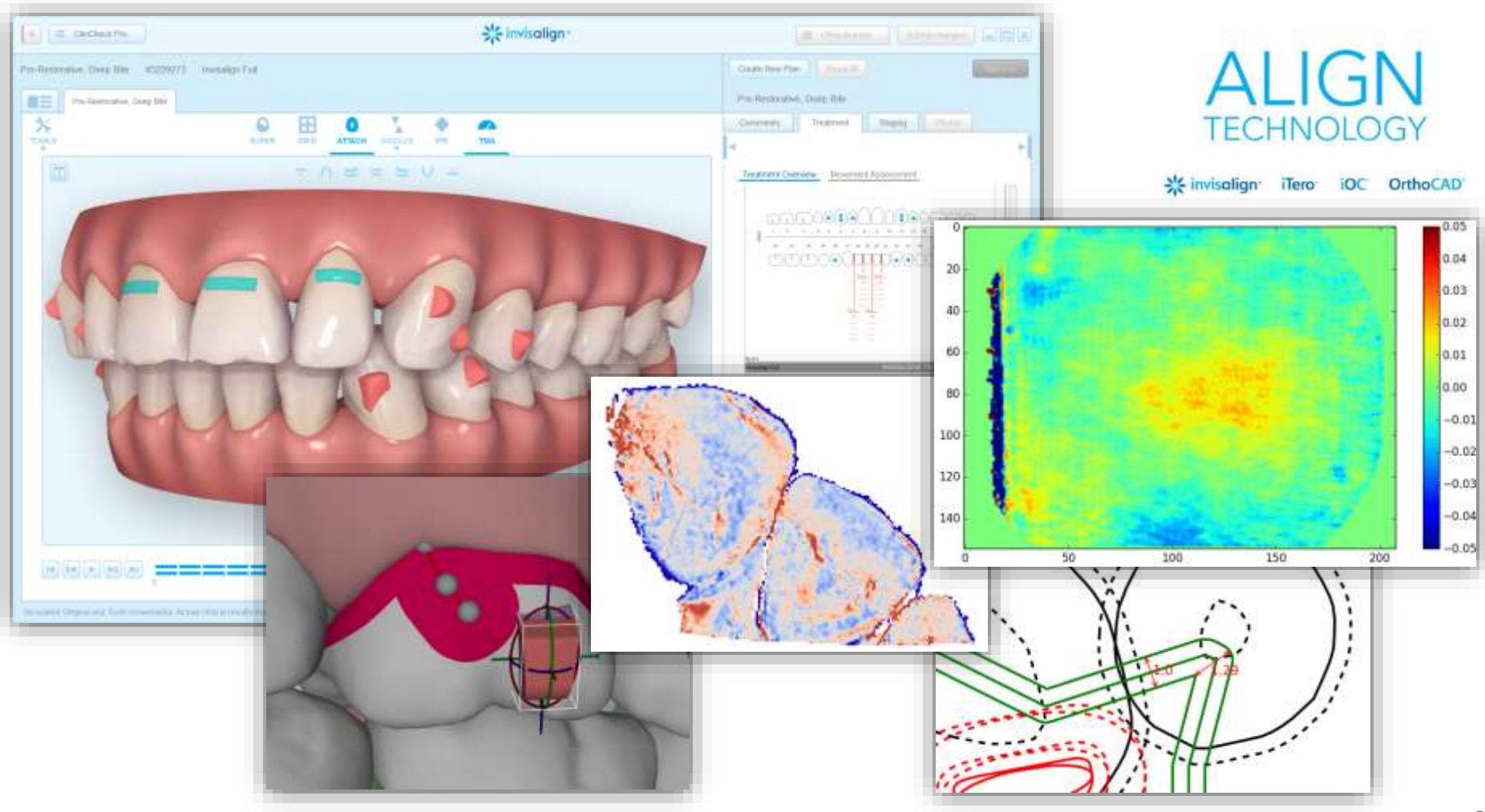

"Повседневный С++: алгоритмы и итераторы", Михаил Матросов, Конференция SECON'2017 2

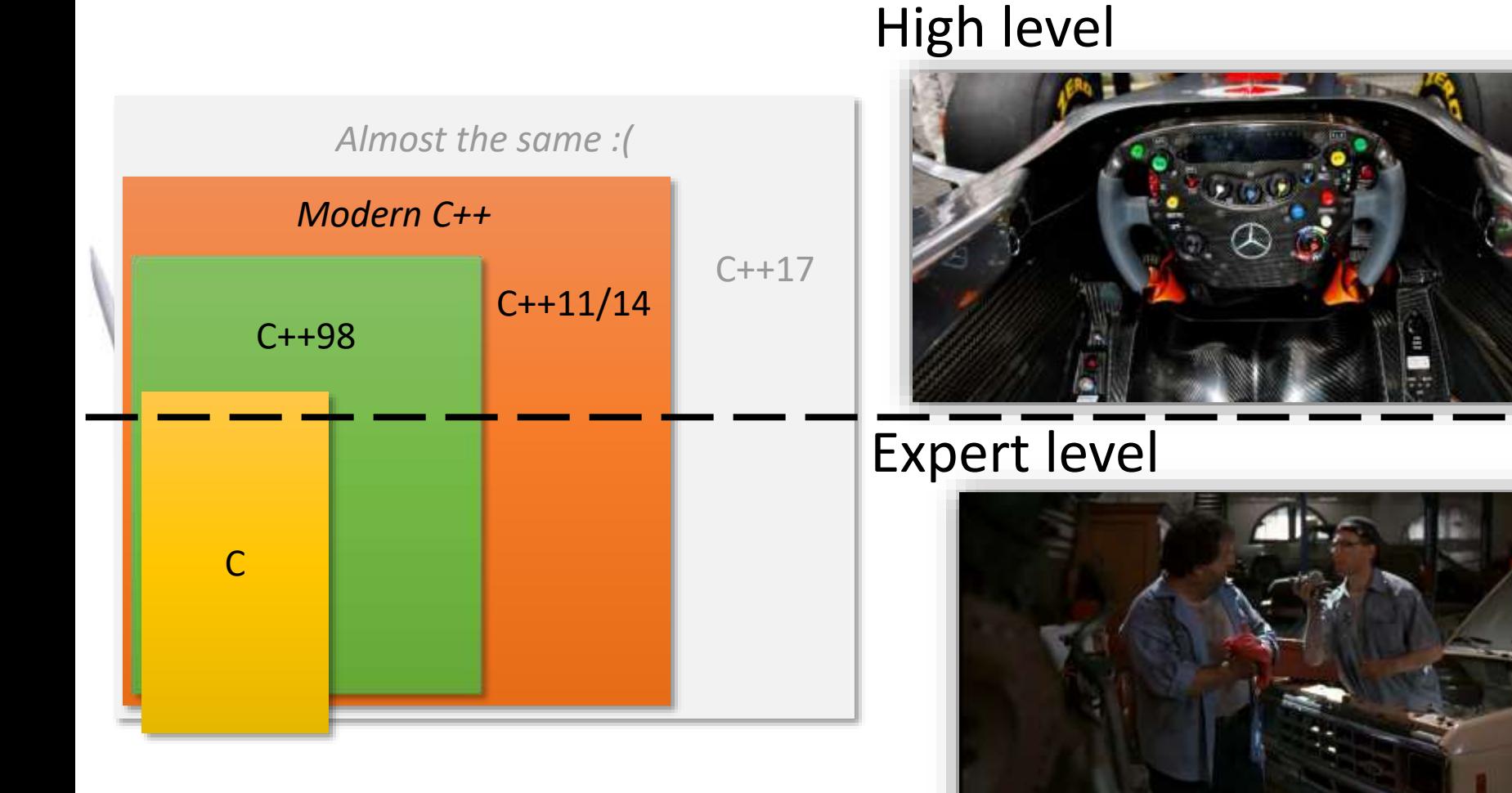

### "Повседневный С++: алгоритмы и итераторы", Михаил Матросов, Конференция SECON'2017 3

*"Within C++ is a smaller, simpler, safer language struggling to get out"* Bjarne Stroustrup

High level:

- Парадигма RAII и исключения (exceptions)
- Семантика перемещения
- λ-функции
- Классы и конструкторы
- Простые шаблоны
- STL
- Утилиты и алгоритмы boost

Expert level:

- Операторы new/delete, владеющие указатели
- Пользовательские операции копирования и перемещения
- Пользовательские деструкторы
- Закрытое, защищённое, ромбовидное, виртуальное наследование
- Шаблонная магия
- Все функции языка Си, препроцессор
- «Голые» циклы

### Which boost [features overlap](http://stackoverflow.com/questions/8851670/which-boost-features-overlap-with-c11)  with C++11?

- Replaceable by C++11 language features or libraries
- Foreach → range-based for

246

v

- . Functional/Forward -+ Perfect forwarding (with rvalue references, variadic templates and std: forward)
- . In Place Factory, Typed in Place Factory -- Perfect forwarding (at least for the documented use cases)
	- · Lambda Lambda expression (in non-polymorphic cases)
	- · Local function -- Lambda expression
- · Min-Max -- std::minmax, std::minmax\_element
- Ratio std: ratio
- · Static Assert static assert
- . Thread -- < thread>, etc (but check this question).
- $\bullet$  Typeof  $\rightarrow$  auto, decitype
- $\bullet$  Value initialized  $\rightarrow$  List-initialization (§8.5.4/3)
- Math/Special Functions -+ <cnath>, see the list below
	- · gamma function (tgamma), log gamma function (Igamma)
	- · error functions (erf. erfc)
	- · log1p, expm1
	- · cbrt, hypot
	- · acosh, asinh, atanh

TR1 (they are marked in the documentation if those are TR1 libraries)

- Array -- std::array
- $\bullet$  Bind  $\rightarrow$  std: bind
- Enable If → std::enable if
- · Function std: function
- Member Function -- std::mem fn
- $\bullet$  Random  $-$  <random>
- Ref std::ref, std::cref

# План действий

- Рассмотрим пример реального кода
- Вместе выполним рефакторинг
- Перепишем с нуля
- Обобщим решение

```
std::vector<Point> result;
result.clear();
```

```
if (points.size() == \theta)
  return result;
```

```
int p = 0;
bool found = false;
for (int i = 1; i \lt p points.size() && ! found; ++i)
  if (points[i - 1].x < 0 && points[i].x > = 0)
  {
    p = i;found = true;
  }
int q = 0;
found = false;
for (int i = 1; i \lt p points.size() && ! found; ++i)
```
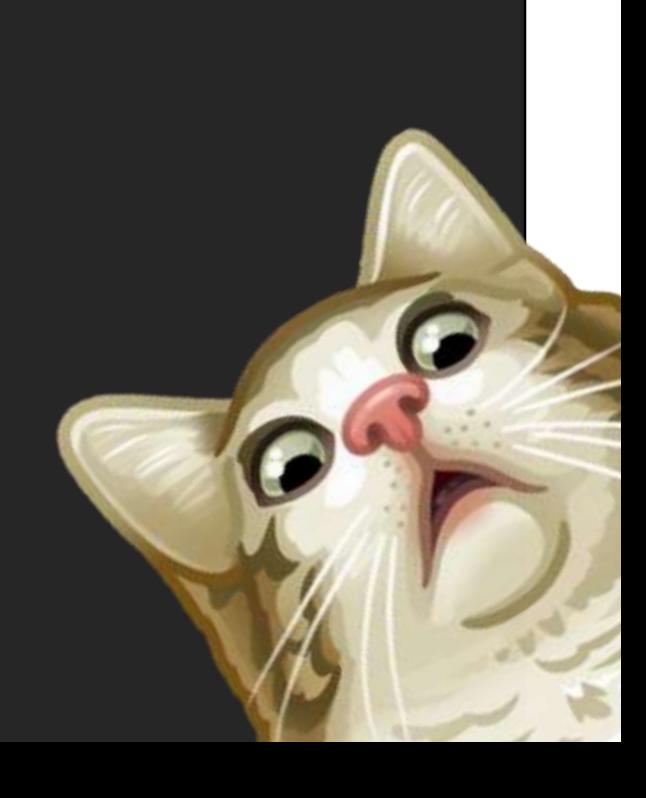

const std::vector<Point> extract(const std::vector<Point>& points) { std::vector<Point> result; result.clear();

return result;

bool found = false; for (int  $i = 1$ ;  $i <$  points.size() && ! found; ++i) if (points[i - 1]. $x < \theta$  && points[i]. $x > = \theta$ ) p = i; found = true;

int q = 0; found = false;

for (int  $i = 1$ ;  $i \lt points.size()$  && ! found;  $++i$ ) if (points[i - 1]. $x > = 0$  && points[i]. $x < 0$ )  $q = i$ ; found = true;

if  $(p == q)$ 

{ if ((\*points.begin()).x >= 0) return points; else return result; }

int i = p; while (i != q)

if (points[i]. $x < 0$ ) .<br>result.clear(); nan.x = sqrt(-1);<br>nan.y = sqrt(-1);<br>result.<mark>push\_back(</mark>nan);

return result;

result.<mark>push\_back(points[i]);</mark><br><mark>if (++i >= points.size())</mark>

 $i = q;$ while  $(i != p)$ 

> if (points[i]. $x \succ = \theta$ ) {<br>| result.<mark>clear();</mark>

Point nan;<br>nan.x = sqrt(-1);<br>nan.y = sqrt(-1);<br>result.<mark>push\_back(nan);</mark><br>return result;

} if (++i >= points.size())

return std::move(result);

}

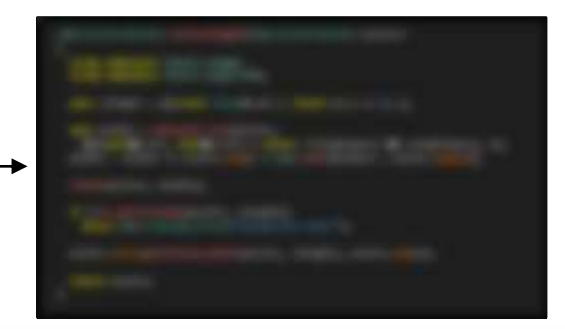

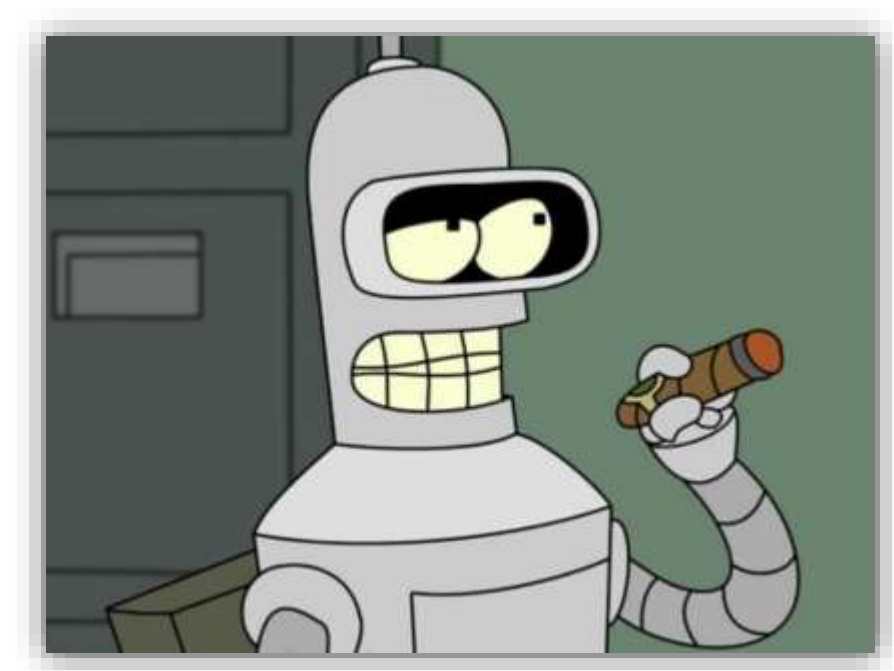

"Повседневный С++: алгоритмы и итераторы", Михаил Матросов, Конференция SECON'2017 9

std::vector<Point> result; result.clear();

std::vector<Point> result;

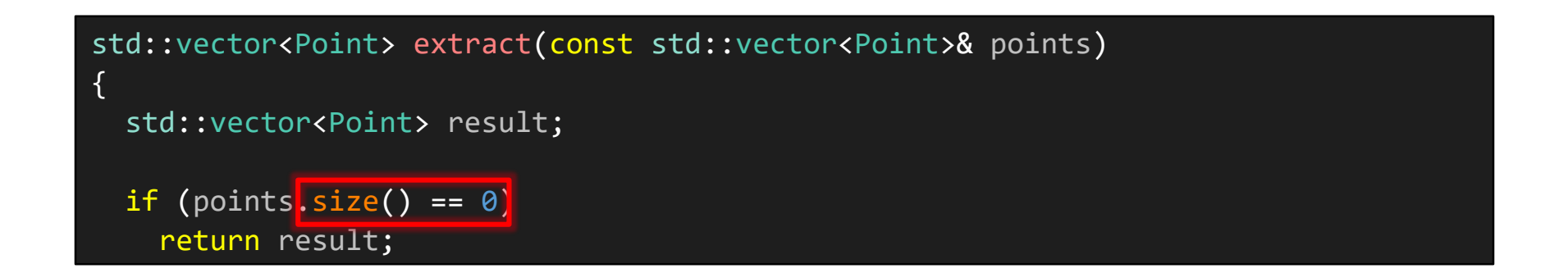

```
std::vector<Point> result;
```
if (points.empty()) return result;

```
std::vector<Point> extract(const std::vector<Point>& points)
```

```
std::vector<Point> result;
```

```
if (points.empty())
  return result;
```

```
int p = 0;
bool found = false;
for (int i = 1; i < points.size() && !found; ++i)
  if (points[i - 1].x < 0 && points[i].x > = 0)
  {
    p = i:
   found = true;}
```

```
std::vector<Point> result;
```

```
if (points.empty())
  return result;
```
int  $p = 0$ ;

```
for (int i = 1; i < points.size(); ++i)
  if (points[i - 1].x < 0 && points[i].x > = 0)
  {
    p = i;break;
  }
```

```
int p = 0;
for (int i = 1; i < points.size(); ++i)
  if (points[i - 1].x < 0 && points[i].x > = 0]
  \{p = i;break;
  }
int q = 0;
for (int i = 1; i < points.size(); ++i)
  if \left[\text{points}[i - 1], x \rightleftharpoons 0 && \text{points}[i], x \leftarrow 0\right){
    q = i;break;
  }
```
#### auto isRight =  $[]$ (const Point& pt) { return pt.x >= 0; };

```
int p = 0;
for (int i = 1; i < points.size(); ++i)
  if (!isRight(points[i - 1]) && isRight(points[i]))
  {
    p = i;break;
  }
\overline{\text{int } q} = 0;for (int i = 1; i < points.size(); ++i)
  if (isRight(points[i - 1]) && !isRight(points[i]))
  {
    q = i;break;
  }
```

```
auto isRight = \lceil (const Point& pt) { return pt.x >= 0; };
auto find = [&] (bool flag)
{
  for (int i = 1; i < points.size(); ++i)
    if (isRight(points[i - 1]) == flag \&iskight(points[i]) != flag)
      return i;
  return 0;
};
int p = find(false);
int q = find(true);
```

```
auto isRight = \lceil (const Point& pt) { return pt.x >= 0; };
```

```
auto findBoundary = [8](bool rightToLeft)
{
  for (int i = 1; i < points.size(); ++i)
    if (isRight(points[i - 1]) == rightToLeft &8isRight(points[i]) != rightToLeft)
     return i;
 return 0;
};
int p = findBoundary(false);int q = findBoundary(true);
```

```
int p = findBoundary(false);
int q = findBoundary(true);if (p == q)\{if (isRight(*points.begin()))
    return points;
 else
    return result;
}
```

```
int p = findBoundary(false);
int q = findBoundary(true);if (p == q){
 if (isRight(points[0]))
    return points;
 else
    return result;
}
```

```
int p = findBoundary(false);
int q = findBoundary(true);
```

```
if (p == q)return isRight(points[0]) ? points : result;
```

```
if (p == q)return isRight(points[0]) ? points : result;
int i = p;
while (i != q){
  if (!isRight(points[i]))
  {
    result.clear();
    Point nan;
    nan.x = sqrt(-1);nan.y = sqrt(-1);
    result.push_back(nan);
   return result;
  }
  result.push_back(points[i]);
  if (+i \geq points.size())i = 0;}
```

```
if (p == q)return isRight(points[0]) ? points : result;
int i = p;
while (i != q)\{if (!isRight(points[i]))
    return { Point(NAN, NAN) };
  result.push_back(points[i]);
  if (+i \geq points.size())i = 0;}
```
#### [std::numeric\\_limits::quiet\\_NaN\(\) vs. std::nan\(\) vs. NAN](http://stackoverflow.com/questions/42045501/stdnumeric-limitsquiet-nan-vs-stdnan-vs-nan)

```
int i = p;
while (i != q){
  if (!isRight(points[i]))
    return { Point(NAN, NAN) };
  result.push_back(points[i]);
  if (+i) >= points.size())
    i = 0;
}
i = q;while (i != p){
  if (isRight(points[i]))
    return { Point(NAN, NAN) };
  if (+i \geq points.size())i = 0;}
```
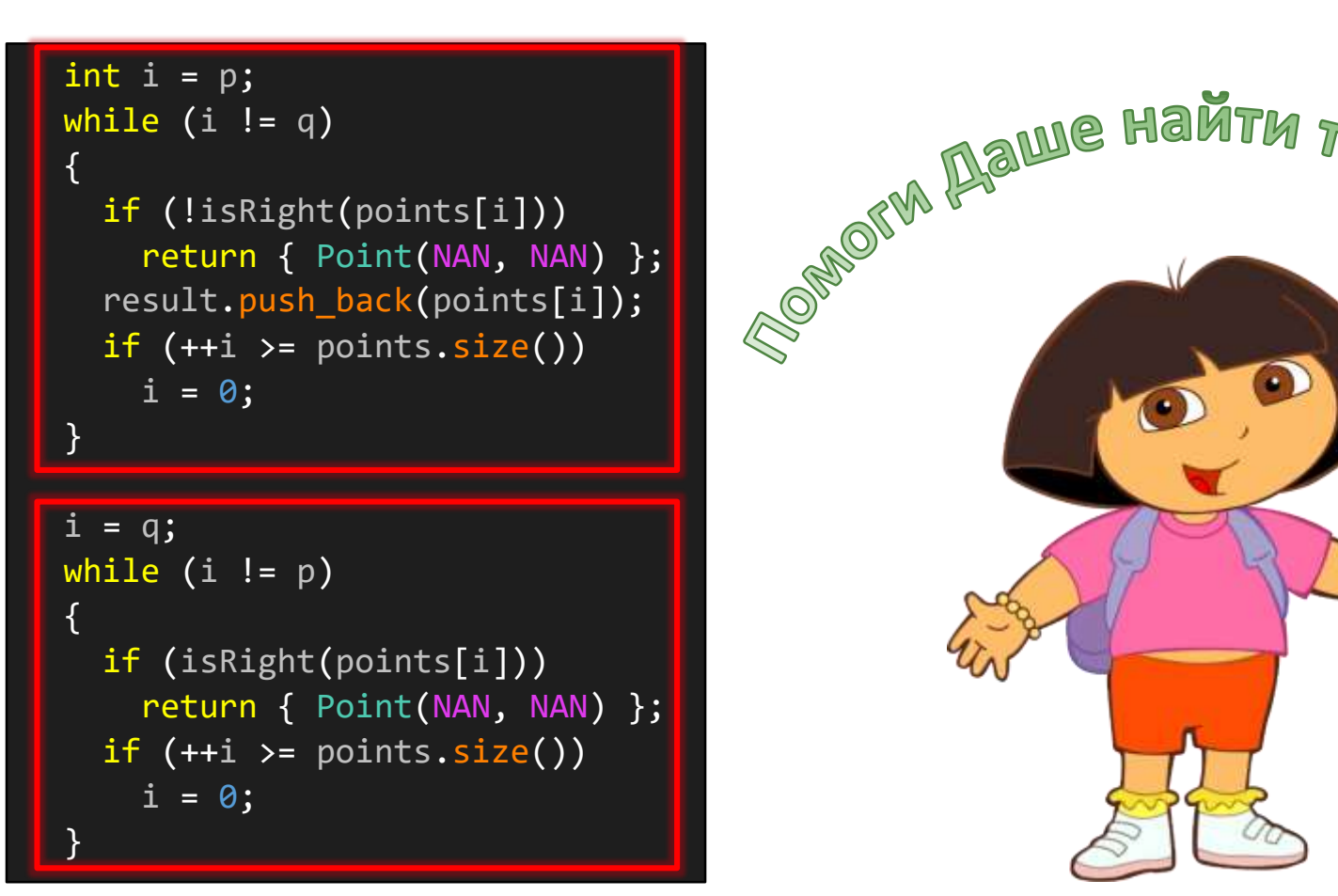

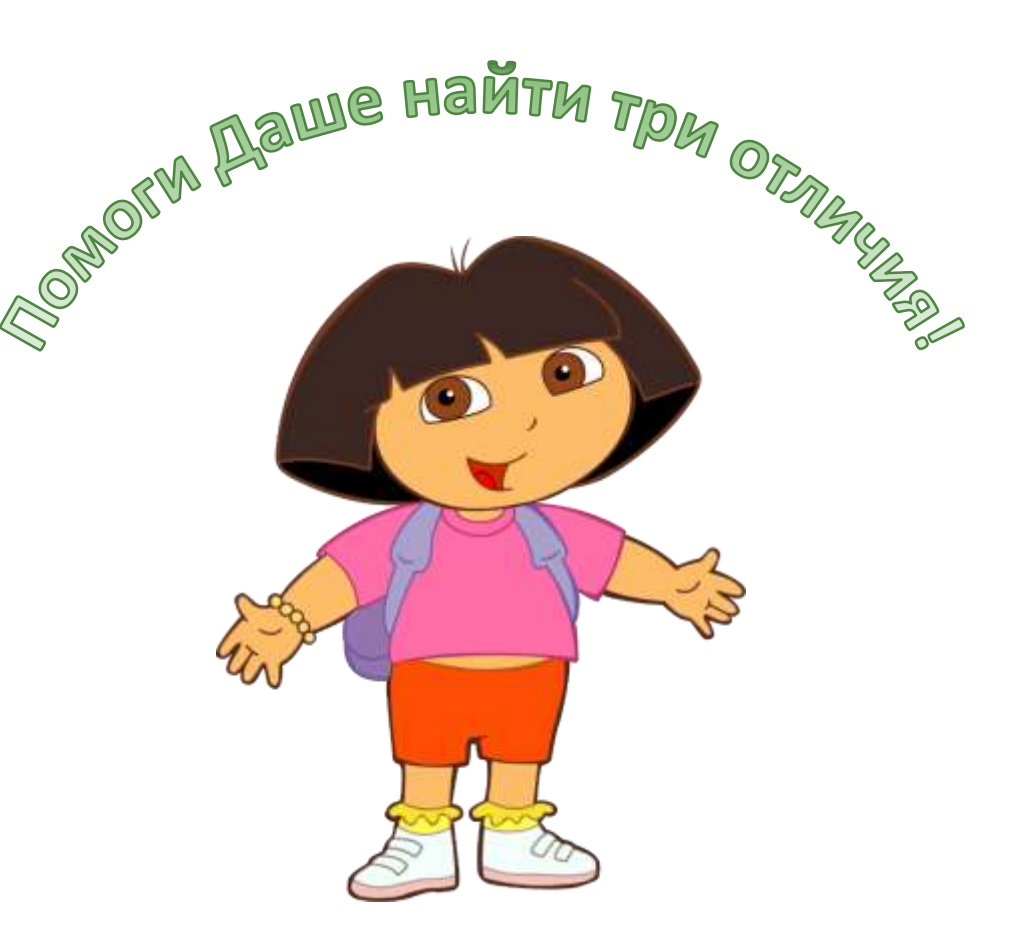

```
auto appendResult = [&](int from, int to, bool should Beright){
  int i = from;while (i != to){
    if (isRight(points[i]) != shouldBeRight)
    {
     result = { Point(NAN, NAN)};
     return false;
    }
    if (shouldBeRight)
      result.push back(points[i]);
   if (+i \geq points.size())i = 0;}
  return true;
};
bool success = appendResult(p, q, true) && appendResult(q, p, false);
```

```
auto appendResult = [&](int from, int to, bool should Beright){
  int i = from;while (i != to){
    if (isRight(points[i]) != shouldBeRight)
      throw std:: runtime error("Unexpected order");
    if (shouldBeRight)
     result.push back(points[i]);
    if (+i \geq points.size())i = 0;}
};
appendResult(p, q, true);
appendResult(q, p, false);
```
appendResult(p, q, true); appendResult(q, p, false);

### return std::move(result);

}

appendResult(p, q, true); appendResult(q, p, false);

return result;

}

std::vector<Point> result; result.clear();

if (points.size() ==  $0$ ) return result;

int  $p = 0$ ; bool found = false; for (int  $i = 1$ ;  $i \lt points.size()$  && !found; ++i) if (points[i - 1]. $x < 0$  && points[i]. $x > = 0$ )

p = i; found = true; }

int  $q = 0$ ;

found = false; for  $(int i = 1; i < points.size()$  && ! found; ++i) if (points[i - 1].x >= 0 && points[i].x < 0)  $q = i;$ found = true;

if  $(p == q)$ 

{

if  $((*)$ points.begin()). $x \ge 0$ return points; else return result;

int i = p; while (i != q)

if (points[i].x < 0)

result.clear(); Point nan;  $nan.x = sqrt(-1);$  $nan.y = sqrt(-1);$ result.push\_back(nan); return result;

result.push\_back(points[i]); if  $(+i)$  = points.size()) }

 $i = q;$ while  $(i != p)$ 

> if (points[i]. $x \succ = 0$ ) result.clear();

Point nan;  $nan.x = sqrt(-1);$  $nan.y = sqrt(-1);$ result.<mark>push\_back(</mark>nan);<br><mark>return</mark> result;

} if (++i >= points.size()) }

return std::move(result);

}

#### std::vector<Point> extract(const std::vector<Point>& points)

std::vector<Point> result;

if (points.empty()) return result;

{

auto isRight = [](const Point& pt) { return pt.x >= 0; };

auto findBoundary = [&](bool rightToLeft)

for (int  $i = 1$ ;  $i \in \text{points.size}()$ ;  $+i)$ if (isRight(points[i - 1]) == rightToLeft && isRight(points[i]) != rightToLeft) return i; return 0; };

int p = findBoundary(false); int q = findBoundary(true);

return isRight(points[0]) ? points : result;

auto appendResult = [&](int from, int to, bool shouldBeRight) int i = from; while  $(i != to)$ if (isRight(points[i]) != shouldBeRight) throw std::runtime\_error("Unexpected order"); if (shouldBeRight) result.push\_back(points[i]); if (++i >= points.size())

appendResult(p, q, true); appendResult(q, p, false);

return result;

};

int p = findBoundary(false); int  $q = findBoundary(true);$ 

#### appendResult(p, q, true); appendResult(q, p, false);

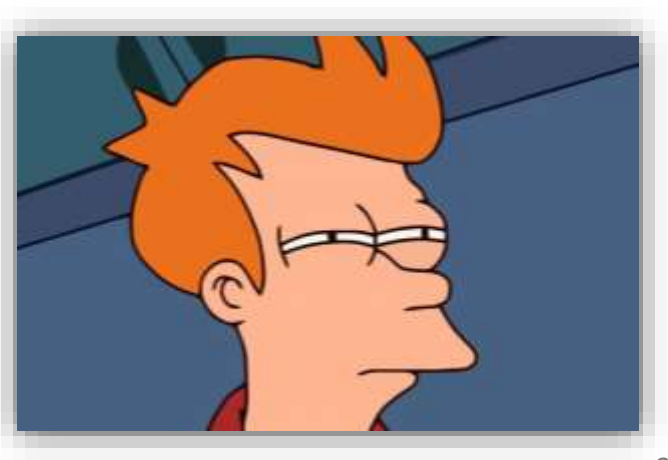

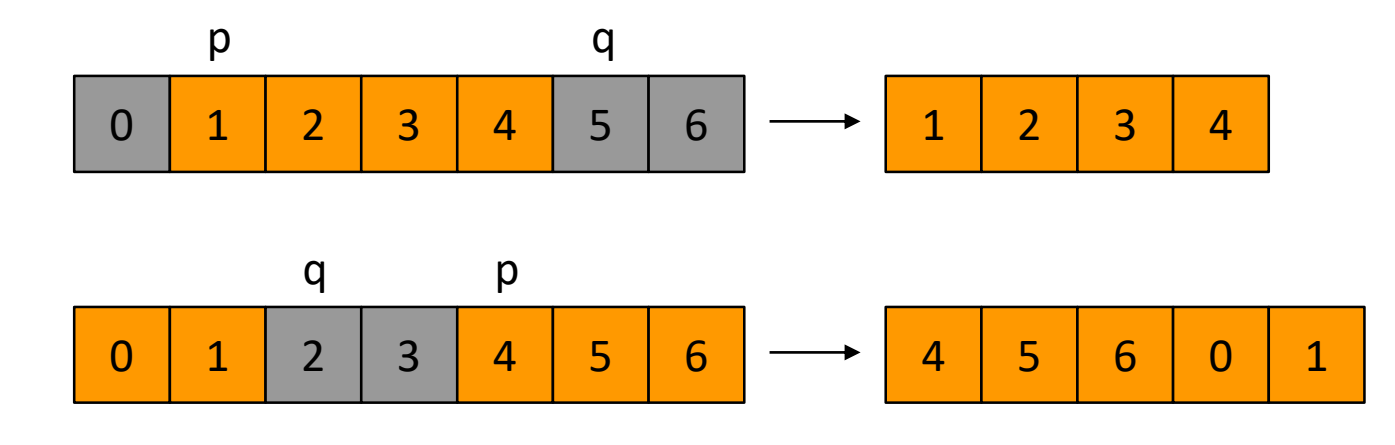

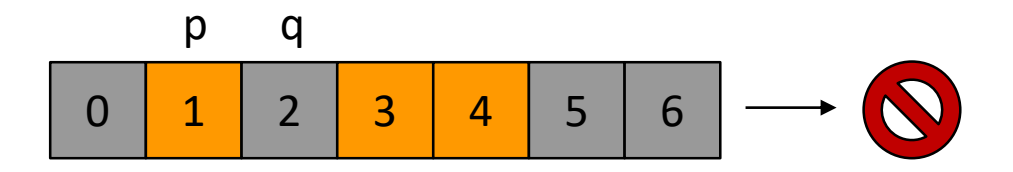

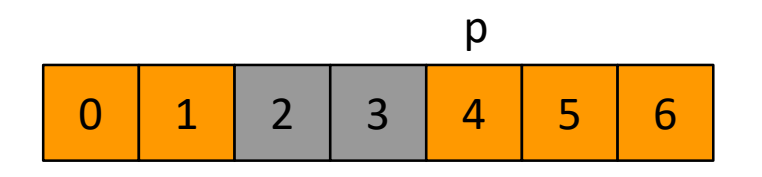

- 1. Найти первый элемент
- p 2. Сдвинуть его в начало

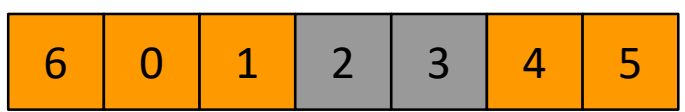

- 1. Найти первый элемент
- 2. Сдвинуть его в начало

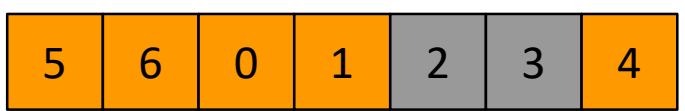

- 1. Найти первый элемент
- 2. Сдвинуть его в начало

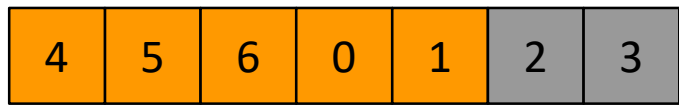

- 1. Найти первый элемент
- 2. Сдвинуть его в начало
- 3. Проверить структуру
- 4. Выкинуть хвост
- 5. Вернуть что осталось

{

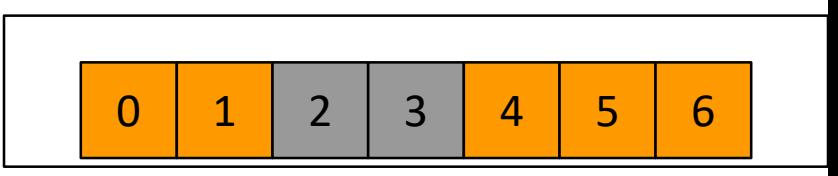

"Повседневный С++: алгоритмы и итераторы", Михаил Матросов, Конференция SECON'2017 39

using namespace boost::range; using namespace boost::algorithm;

{

auto isRight =  $[$  (const Point& pt) { return pt.x >= 0; };

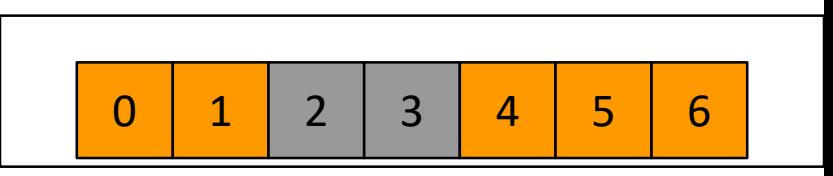

"Повседневный С++: алгоритмы и итераторы", Михаил Матросов, Конференция SECON'2017 40

```
using namespace boost: : range;
using namespace boost::algorithm;
```
{

```
auto isRight = [](const Point& pt) { return pt.x >= 0; };
```
auto middle = adjacent  $find(points,$  $[8]($ auto&& pt1, auto&& pt2) { return !isRight(pt1) && isRight(pt2); }); middle = middle != points.end() ? std::next(middle) : points.begin();

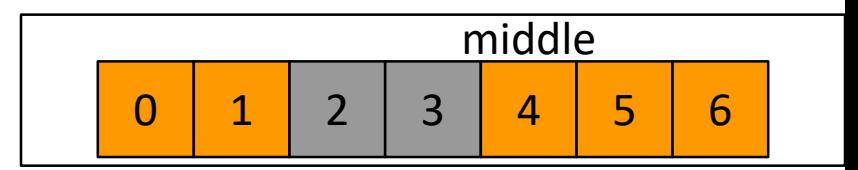

"Повседневный C++: алгоритмы и итераторы", Михаил Матросов, Конференция SECON'2017

```
using namespace boost: : range;
using namespace boost::algorithm;
```

```
auto isRight = [ (const Point& pt) { return pt.x >= 0; };
```

```
auto middle = adjacent find(points,[8](auto&& pt1, auto&& pt2) { return !isRight(pt1) && isRight(pt2); });
middle = middle != points.end() ? std::next(middle) : points.begin();
```
rotate(points, middle);

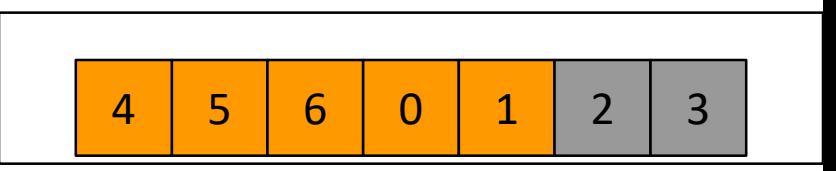

```
using namespace boost::range;
using namespace boost::algorithm;
```

```
auto isRight = \lceil (const Point& pt) { return pt.x >= 0; };
```

```
auto middle = adjacent find(points,[8](auto&& pt1, auto&& pt2) { return !isRight(pt1) && isRight(pt2); });
middle = middle != points.end() ? std::next(middle) : points.begin();
```

```
rotate(points, middle);
```
{

if (!is partitioned(points, isRight)) throw std:: runtime error("Unexpected order");

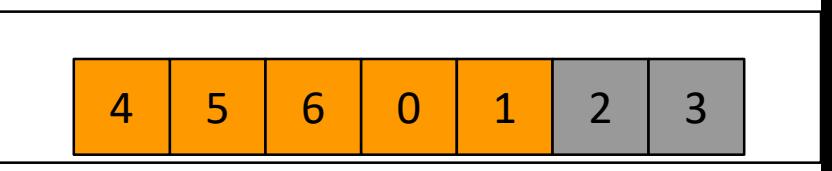

```
using namespace boost::range;
using namespace boost::algorithm;
```

```
auto isRight = \lceil (const Point& pt) { return pt.x >= 0; };
```

```
auto middle = adjacent find(points,[8](auto&& pt1, auto&& pt2) { return !isRight(pt1) && isRight(pt2); });
middle = middle != points.end() ? std::next(middle) : points.begin();
```

```
rotate(points, middle);
```
{

if (!is partitioned(points, isRight)) throw std:: runtime error("Unexpected order");

points.erase(partition point(points, isRight), points.end());

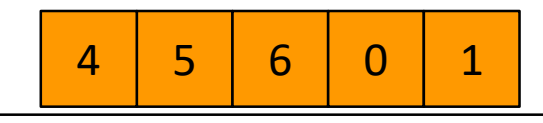

```
using namespace boost::range;
using namespace boost::algorithm;
```

```
auto isRight = \lceil (const Point& pt) { return pt.x >= 0; };
```

```
auto middle = adjacent find(points,[8](auto&& pt1, auto&& pt2) { return !isRight(pt1) && isRight(pt2); });
middle = middle != points.end() ? std::next(middle) : points.begin();
```

```
rotate(points, middle);
```

```
if (!is partitioned(points, isRight))
  throw std:: runtime error("Unexpected order");
```
points.erase(partition point(points, isRight), points.end());

```
return points;
```
{

}

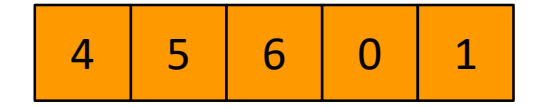

std::vector<Point> result; result.clear();

if (points.size() ==  $0$ ) return result;

int  $p = 0$ ; bool found = false; for  $(int i = 1; i < points.size()$  && !found;  $++i)$ if (points[i - 1]. $x < 0$  && points[i]. $x > = 0$ ) { p = i;  $found = true$ ;

int  $q = 0$ ; found = false; for (int i = 1; i < points.size() && !found; ++i) if (points[i - 1].x >= 0 && points[i].x < 0)  $q = i;$ found = true;

if (p == q)

if  $((*)$ points.begin()). $x \ge 0$ return points; else return result;

int  $i = p$ ; while  $(i \mid = q)$ 

if (points[i].x < 0) result.clear(); Point nan;  $nan.x = sqrt(-1);$ nan.y = sqrt(-1);<br>result.push\_back(nan); return result; result.push\_back(points[i]);<br><mark>if</mark> (++i >= points.size()) i = q; while (i != p)

if (points[i]. $x \ge 0$ ) result.clear(); Point nan; nan.x = sqrt(-1);<br>nan.y = sqrt(-1);<br>result.push\_back(nan);<br>return result;  $if (+i) = points.size()$ 

return std::move(result);

std::vector<Point> extract(const std::vector<Point>& points)

std::vector<Point> result;

if (points.empty()) return result;

auto isRight =  $[|(\text{const Point}\&pt)]$  { return pt.x >= 0; };

auto findBoundary = [&](bool rightToLeft)

for (int  $i = 1$ ;  $i <$  points.size(); ++i) if (isRight(points[i - 1]) == rightToLeft && isRight(points[i]) != rightToLeft) return i; return 0;

int p = findBoundary(false);

int q = findBoundary(true);

if  $(p == q)$ return isRight(points[0]) ? points : result;

auto appendResult = [&](int from, int to, bool shouldBeRight)

int i = from; while  $(i != to)$ 

if (isRight(points[i]) != shouldBeRight) throw std::runtime\_error("Unexpected order"); if (shouldBeRight)

result.push\_back(points[i]); if (++i >= points.size())

appendResult(p, q, true); appendResult(q, p, false);

return result;

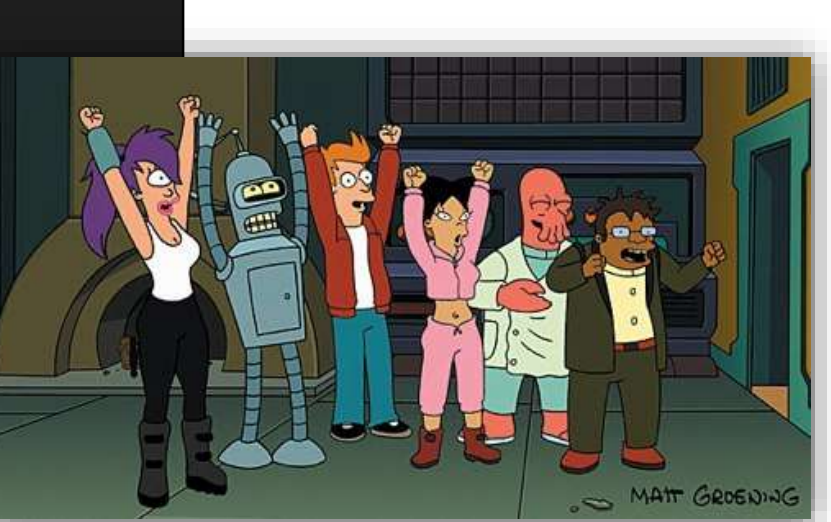

"Повседневный С++: алгоритмы и итераторы", Михаил Матросов, Конференция SECON'2017 46

std::vector<Point> extractRight(std::vector<Point> points)

using namespace boost::range; using namespace boost::algorithm;

auto middle = adjacent find(points,

if (middle != points.end()) rotate(points, std::next(middle)); if (!is partitioned(points, isRight)) throw std::runtime\_error("Unexpected order"); points.erase(partition\_point(points, isRight), points.end());

return points;

auto isRight = [](const Point& pt) { return pt.x >= 0; };

[&](auto&& pt1, auto&& pt2) { return !isRight(pt1) && isRight(pt2); });

```
// Two specialized overloads
std::vector<Point> extractRight(std::vector<Point>&& points)
{
 // Process points in-place...
 return points;
}
std::vector<Point> extractRight(const std::vector<Point>& points)
{
 std::vector<Point> result = points; // Might be altered!
  // Process result...
 return result;
}
// One universal function
std::vector<Point> extractRight(std::vector<Point> points)
{
 // Process points in-place...
 return points;
```
}

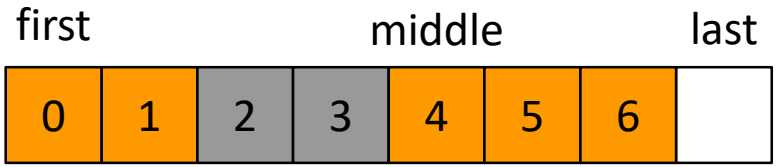

### [Sean Parent: C++ Seasoning \(no raw loops\)](https://www.youtube.com/watch?v=qH6sSOr-yk8)

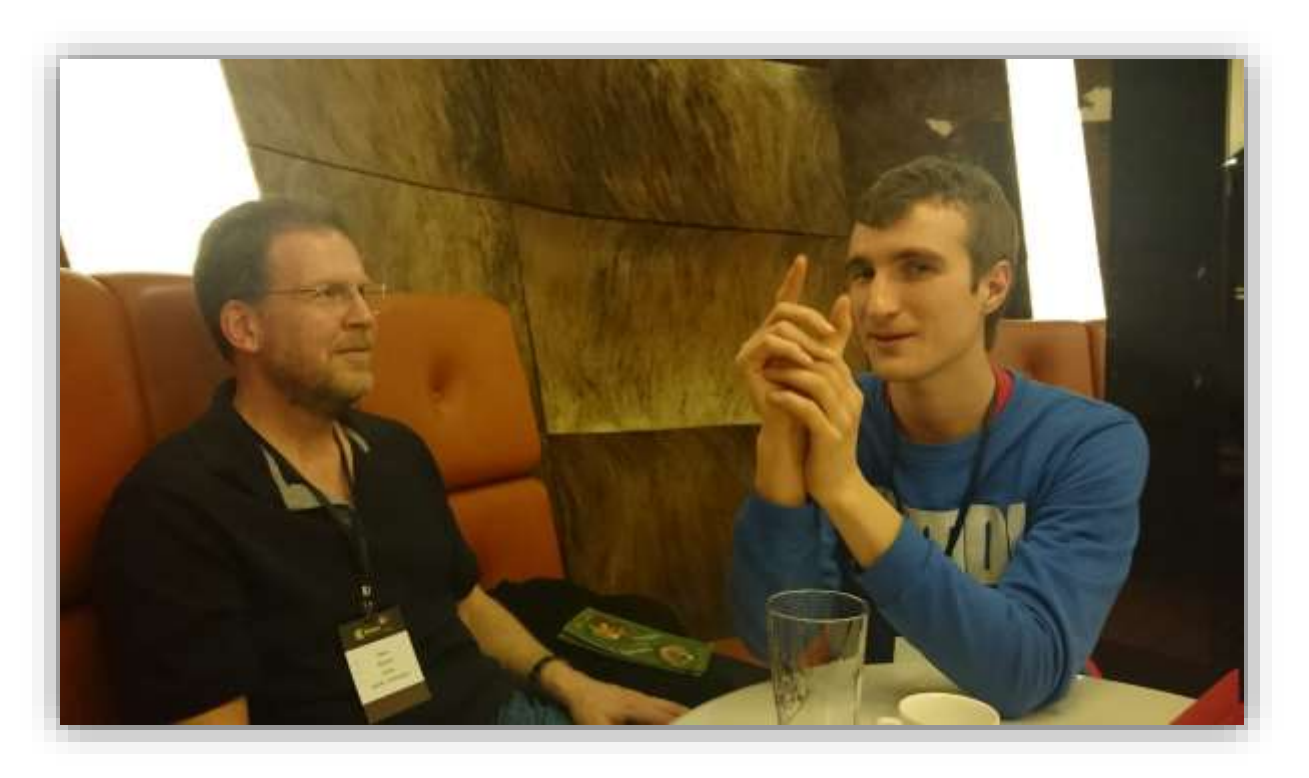

"Повседневный С++: алгоритмы и итераторы", Михаил Матросов, Конференция SECON'2017 49

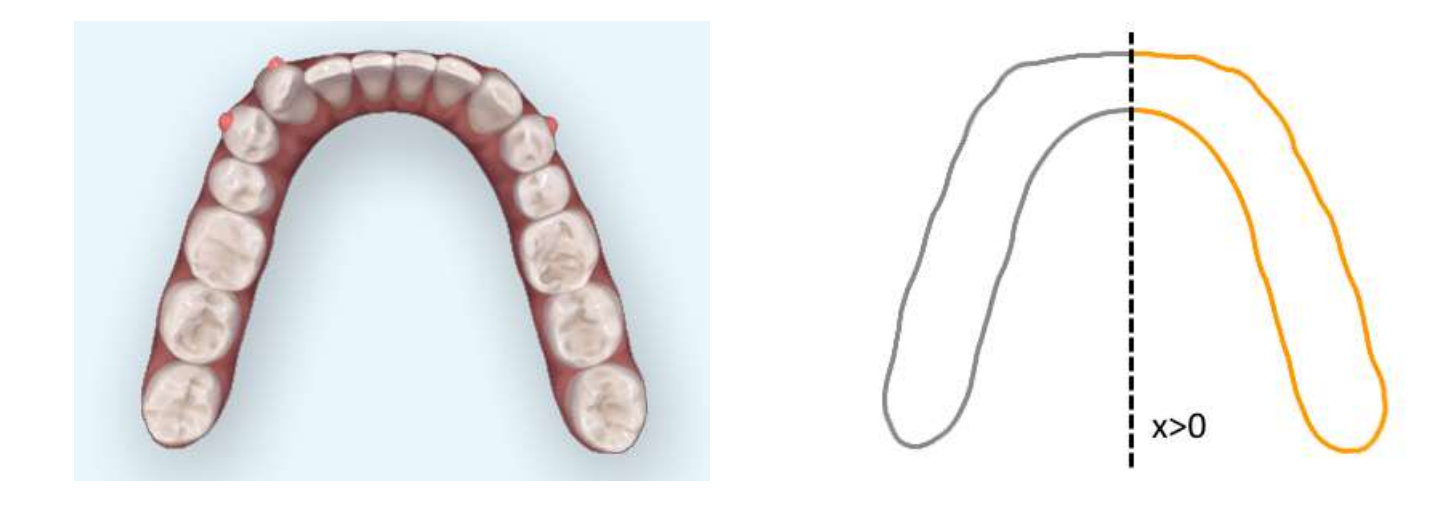

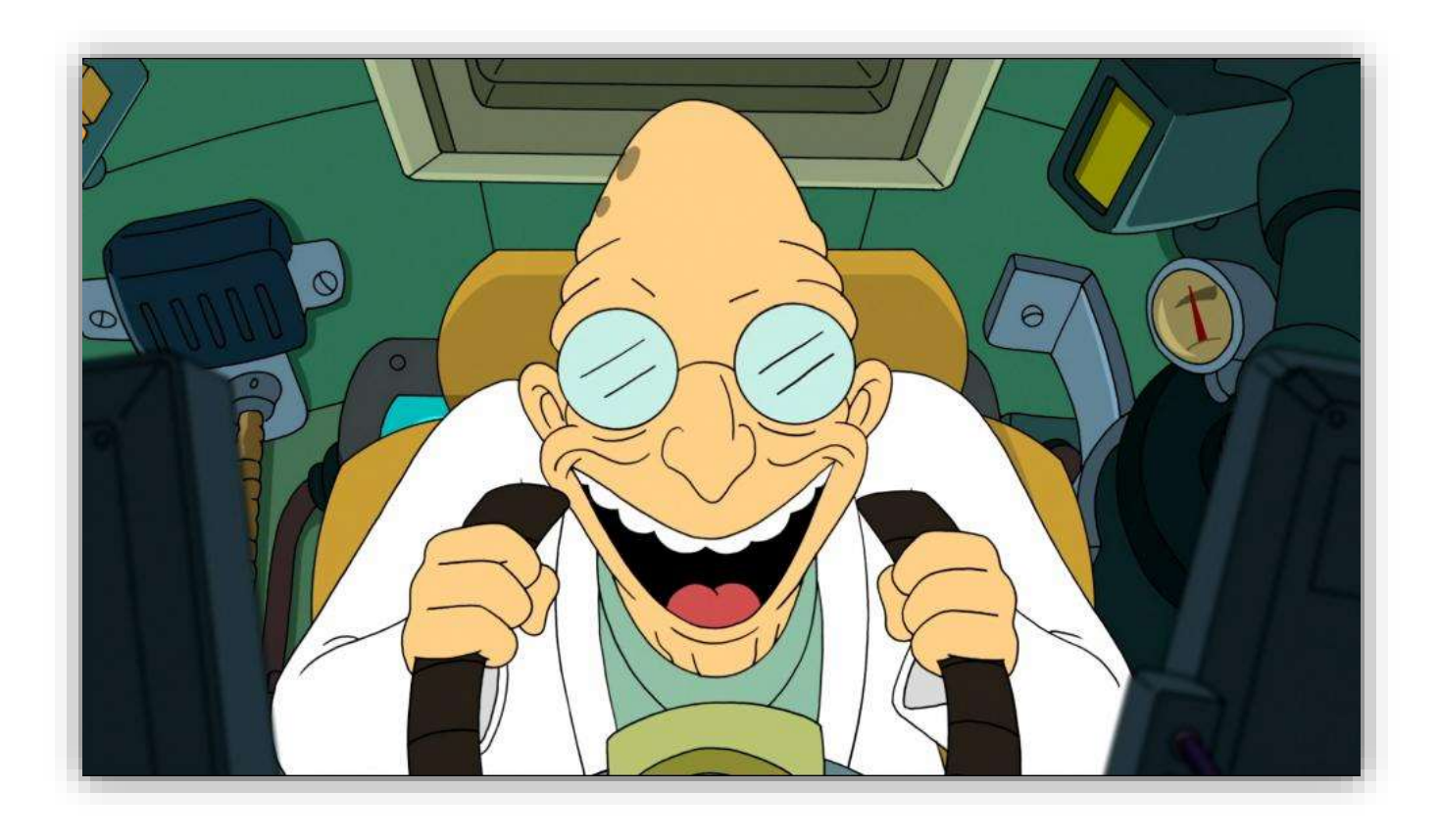

# Обобщаем!

- $\bullet$  std::vector  $\rightarrow$  последовательность (пара итераторов)
- isRight()  $\rightarrow$  предикат
- Результат как копия  $\rightarrow$  результат как подпоследовательность

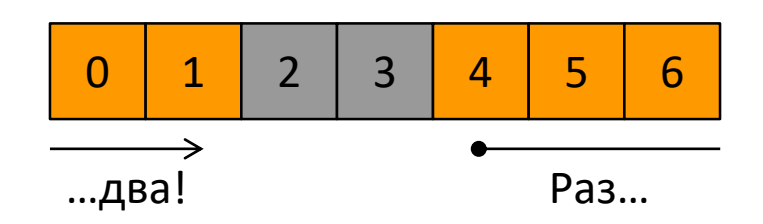

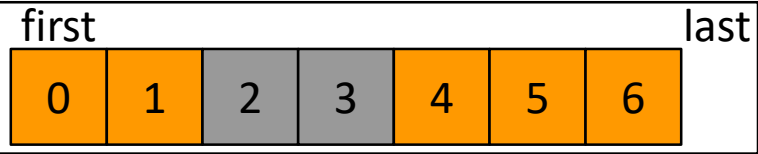

using namespace boost::range; using namespace boost::algorithm;

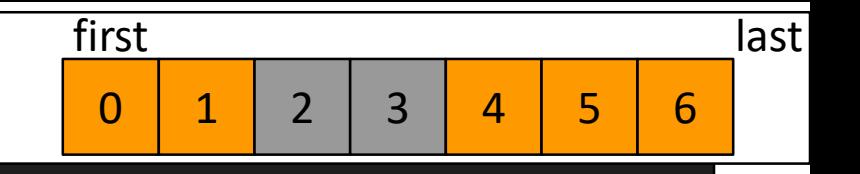

```
using namespace boost::range;
using namespace boost::algorithm;
```
{

auto middle = adjacent find(first, last,  $[8]($ auto&& a, auto&& b) { return !p(a) && p(b); }); middle = middle != last ? std::next(middle) : first;

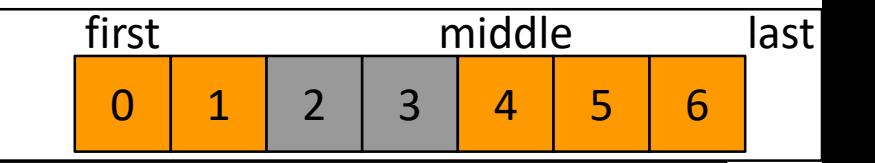

```
using namespace boost::range;
using namespace boost::algorithm;
```
{

```
auto middle = adjacent find(first, last,
  [8]( auto&& a, auto&& b) { return !p(a) && p(b); });
middle = middle != last ? std::next(middle) : first;
```
auto rotated = boost::join(boost::make iterator range(middle, last), boost::make iterator range(first, middle));

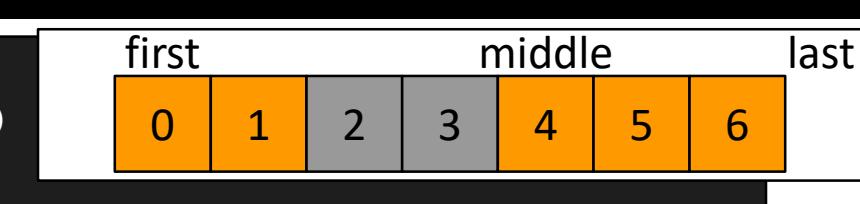

```
using namespace boost::range;
using namespace boost::algorithm;
```
{

```
auto middle = adjacent find(first, last,
  [8]( auto&& a, auto&& b) { return !p(a) && p(b); });
middle = middle != last ? std::next(middle) : first;
```
auto rotated = boost::join(boost::make iterator range(middle, last), boost::make iterator range(first, middle));

if (!is partitioned(rotated, p)) throw std:: runtime error("Unexpected order");

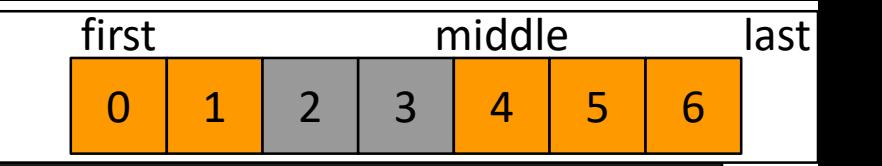

```
using namespace boost::range;
using namespace boost::algorithm;
```
{

```
auto middle = adjacent find(first, last,
  [8]( auto&& a, auto&& b) { return !p(a) && p(b); });
middle = middle != last ? std::next(middle) : first;
```
auto rotated = boost::join(boost::make iterator range(middle, last), boost::make iterator range(first, middle));

if (!is partitioned(rotated, p)) throw std:: runtime error("Unexpected order");

auto end = partition point(rotated, p);

```
using namespace boost::range;
using namespace boost::algorithm;
```
{

}

```
auto middle = adjacent find(first, last,
  [8]( auto&& a, auto&& b) { return !p(a) && p(b); });
middle = middle != last ? std::next(middle) : first;
```
auto rotated = boost::join(boost::make iterator range(middle, last), boost::make iterator range(first, middle));

```
if (!is partitioned(rotated, p))
  throw std:: runtime error("Unexpected order");
```

```
auto end = partition point(rotated, p);
```

```
return boost::make iterator range(rotated.begin(), end);
```
0 | 1 | 2 | 3 | 4 | 5 | 6

first end middle last

```
std::vector<Point> extractRight(std::vector<Point> points)
{
 using namespace boost::range;
 using namespace boost::algorithm;
 auto isRight = [](const Point& pt) { return pt.x >= 0; };
 auto middle = adjacent find(points,[8](auto&& pt1, auto&& pt2) {
     return !isRight(pt1) && isRight(pt2);
    });
 middle = middle != points.end() ? std::next(middle)
                                  : points.begin();
 rotate(points, middle);
 if (!is partitioned(points, isRight))
    throw std::runtime_error("Unexpected order");
 points.erase(
    partition point(points, isRight), points.end());
 return points;
}
```

```
template<class It, class Predicate>
auto extractIf(It first, It last, Predicate p)
 using namespace boost:: range;
  using namespace boost::algorithm;
  auto middle = adjacent find(first, last,
    [&](auto&& a, auto&& b) {
      return lp(a) && p(b);
    });
 middle = middle != last ? std::next(middle)
                          : first;
  auto rotated = boost::join(boost::make iterator range(middle, last),
                   boost::make iterator range(first, middle));
 if (!is partitioned(rotated, p))
   throw std:: runtime error("Unexpected order");
  auto end = partition point(rotated, p);
  return boost::make iterator range(rotated.begin(), end);
```
}

- Ответь на вопрос
- Получи мячик

• PROFIT!

…

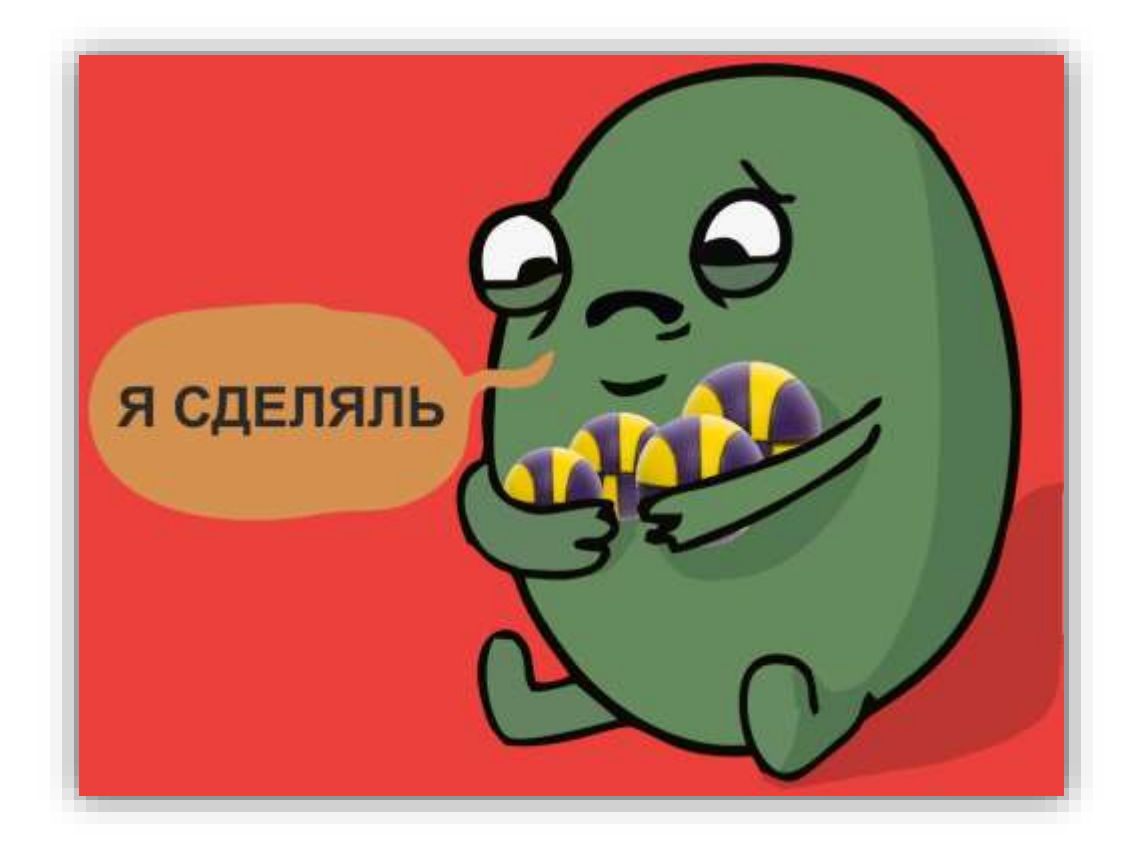

# Performance?

 $double sum = 0$ :

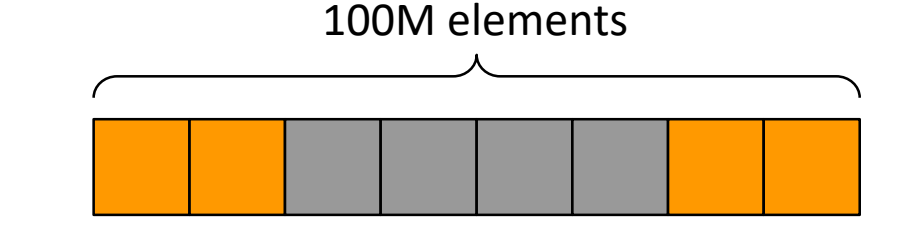

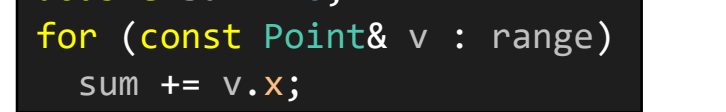

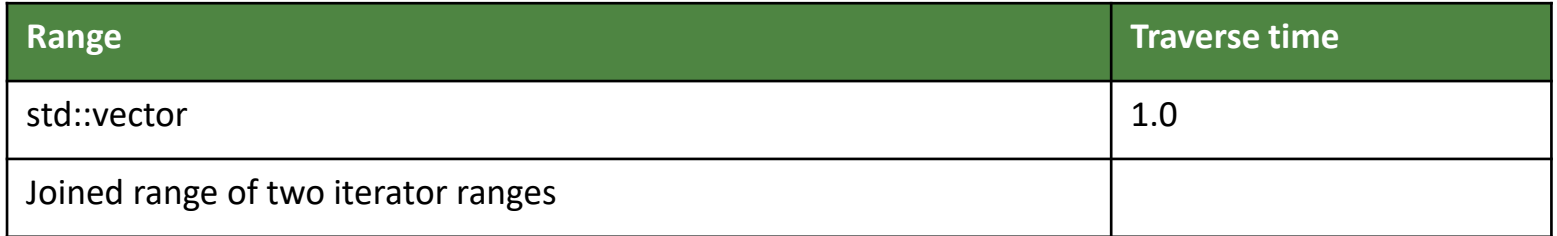

# Performance?

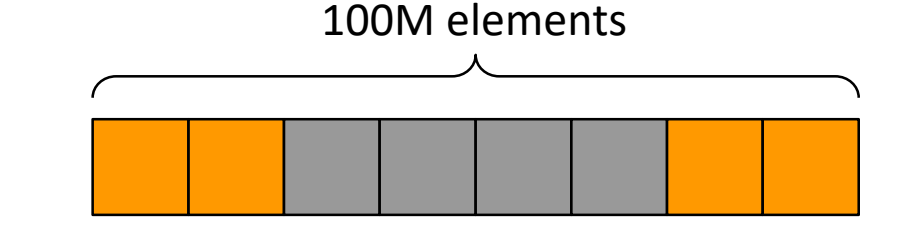

double sum =  $0;$ for (const Point& v : range) sum  $+= v.x;$ 

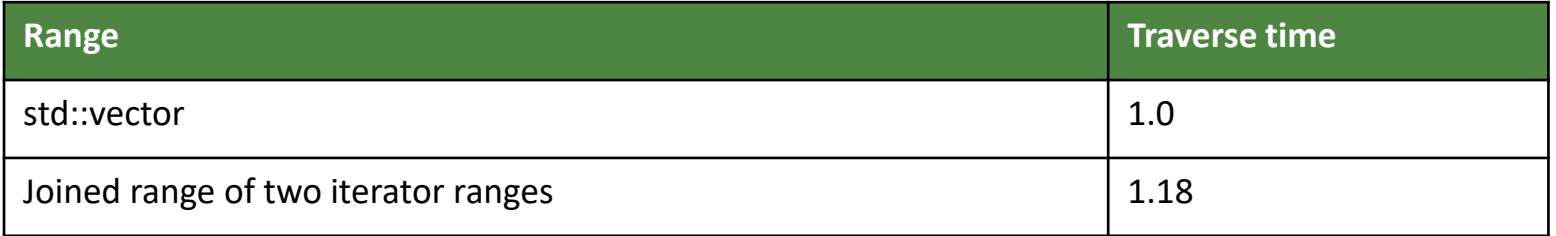

# Спасибо за внимание!

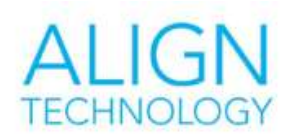

invisalign iTero iOC OrthoCAD

- Мыслите в терминах алгоритмов
- Код должен ясно выражать намерение
- Знайте свои инструменты и используйте их к месту

```
// lambda functions (including generic)
   ternary operator
// exceptions
// transient parameters
std::next();
adjacent find()
rotate()
is partitioned()
partition point()
```

```
// template parameters for iterators
// template parameters for predicates
// function return type deduction
boost::range
boost::algorithm
std::vector<T>::empty()
boost::make iterator range()
boost::join()
```
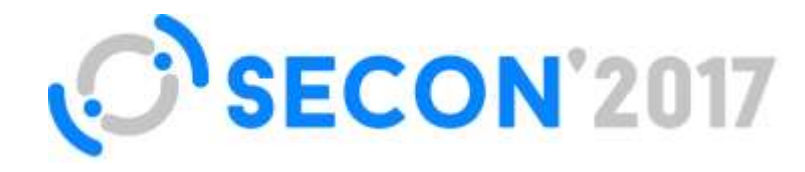

## Матросов Михаил

Технический менеджер, Align Technology

## $\cos \omega$ aligntech.com **8 926 381-61-64**

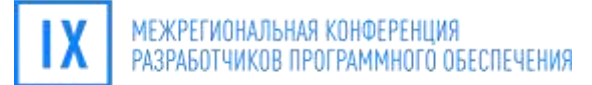

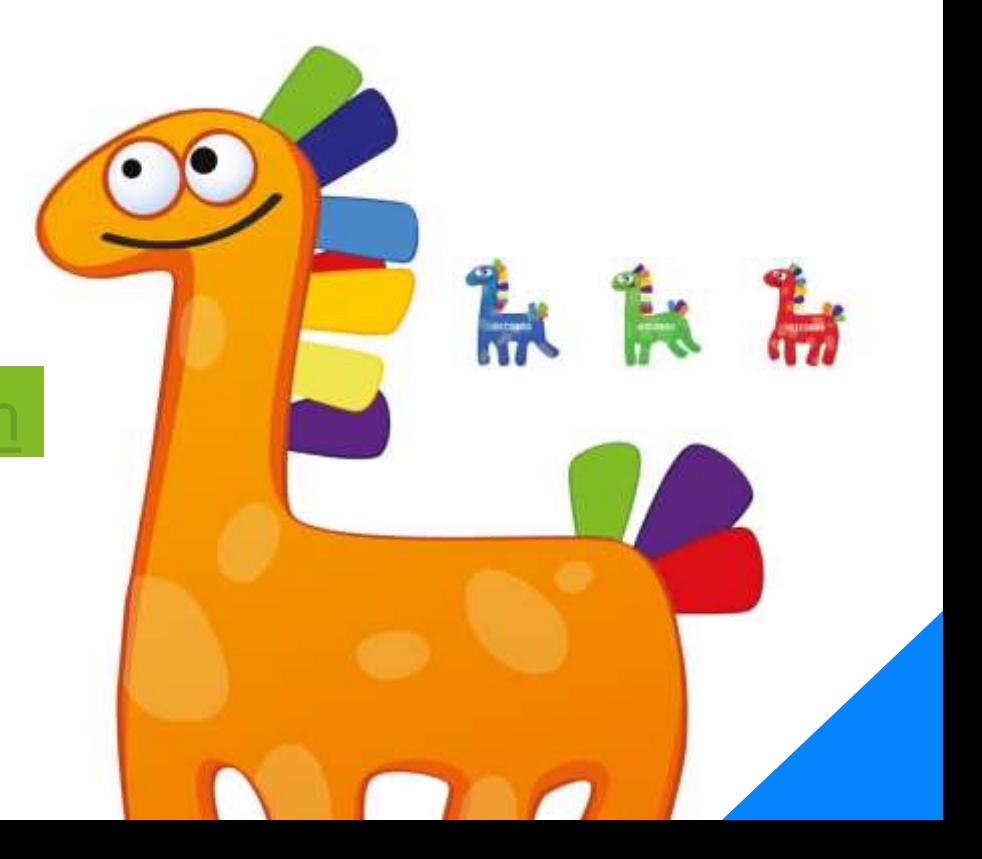